LaCie 5big Thunderbolt 2

- LaCie 5big Thunderbolt 2
- 電源ケーブル
- Thunderbolt

LaCie 5big

## 1 - LACIE RAID MANAGER

LaCie RAID Manager LaCie 5big LaCie RAID Manager

- 1. <http://www.lacie.com/support/raid/5big-thunderbolt-2/>
- 2. LaCie 5big
- $3.$

## 2 - THUNDERBOLT 2

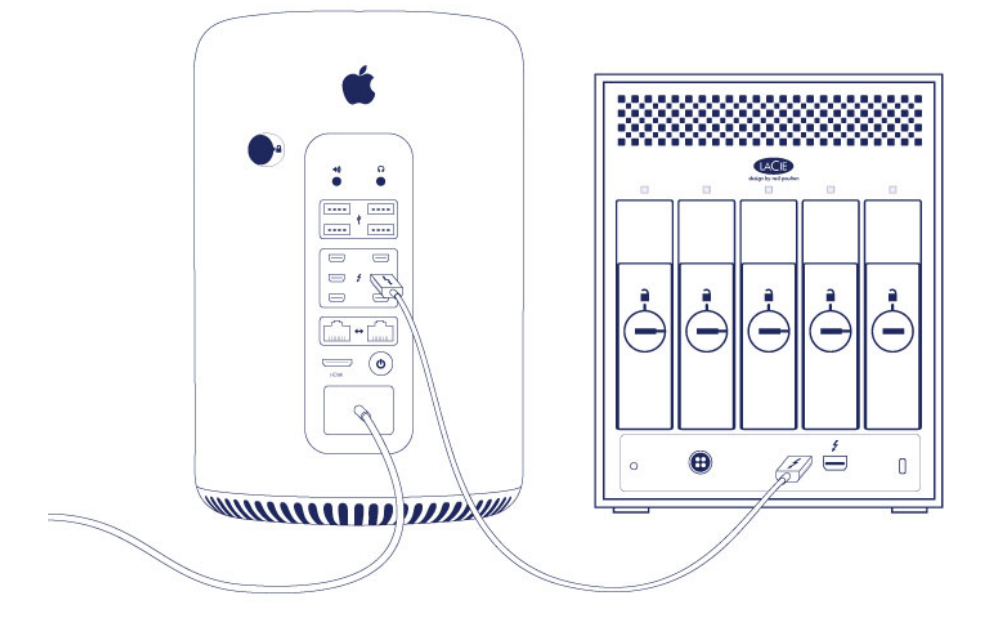

Thunderbolt

1. LaCie 5big

2.

**Thunderbolt** *LaCie 5big Complement of the LaCie 5big Complement of the LaCie 5big Complement**LaCie 5big* LaCie 5big  $\frac{1}{2}$ 

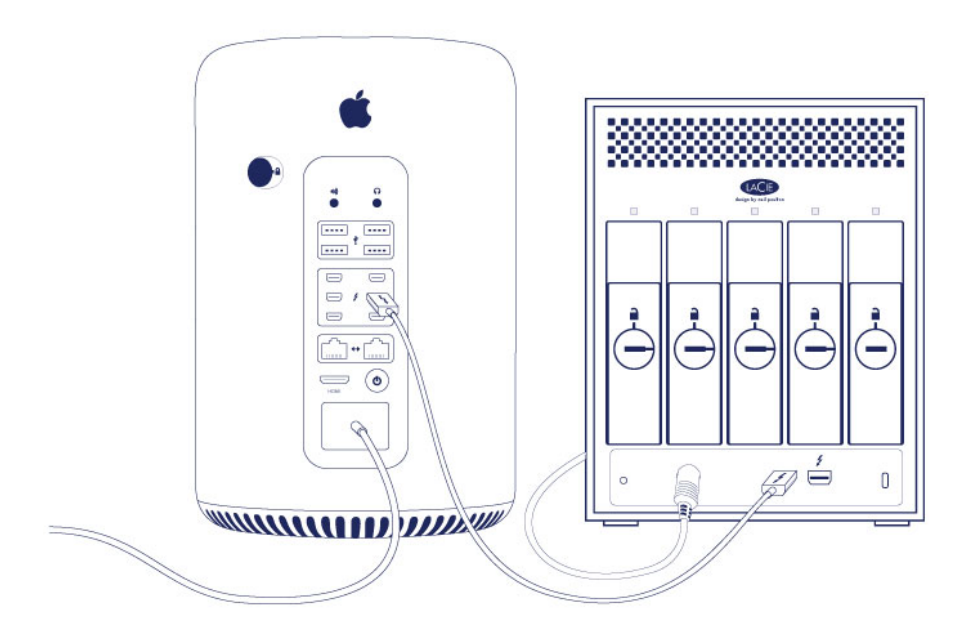

ステップ 3 - 電源の接続

1. LaCie 5big

 $2.$ 

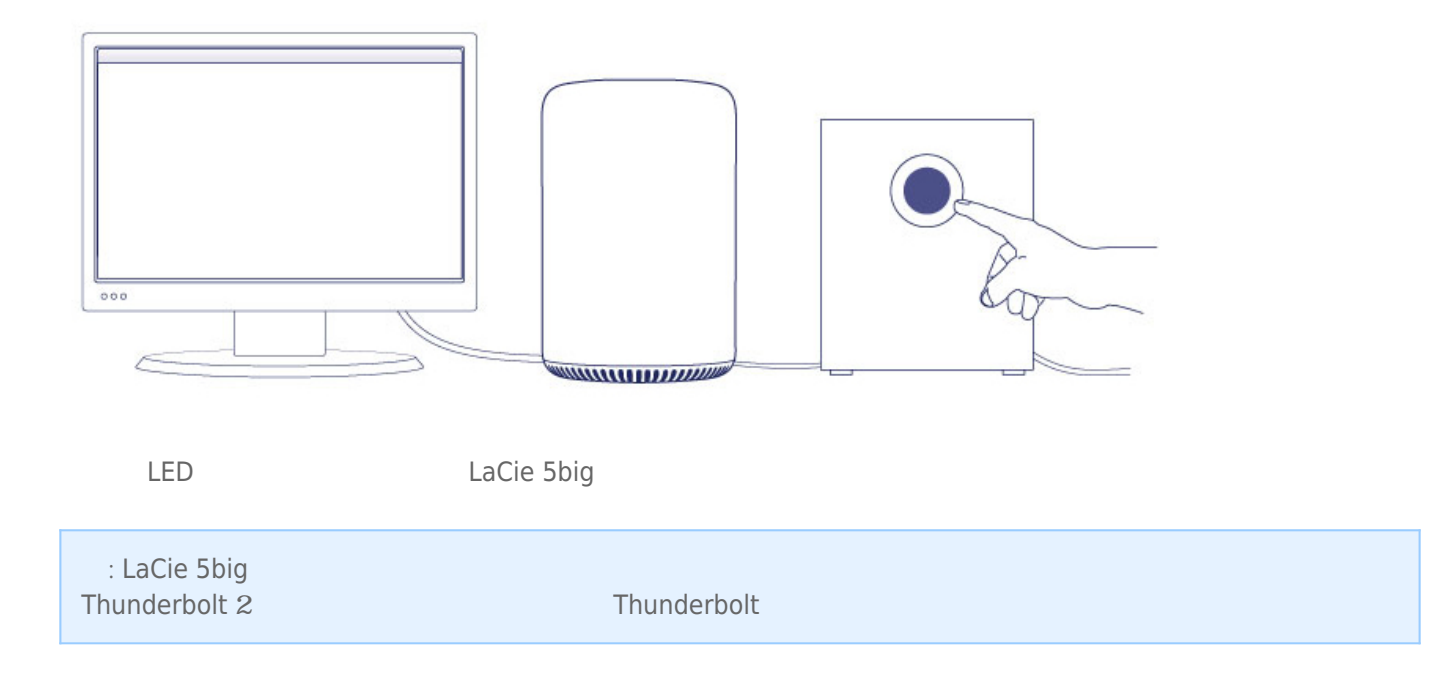

## LACIE 5BIG

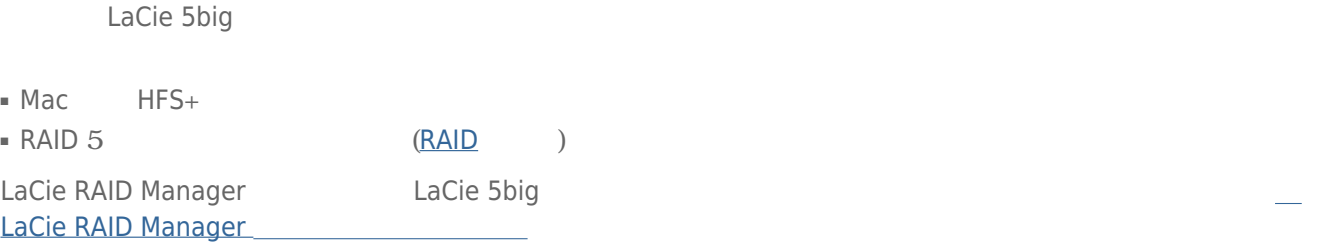